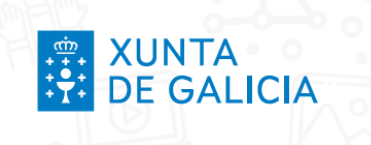

# Unha ollada metodolóxica aos polos creativos

**POLOS CREATIVOS** 

Relatora: Lara Crespo Data: 22 de novembro de 2023

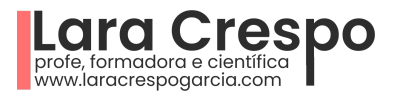

# .≑. XUNTA<br><mark>∷?</mark>: DE GALICIA

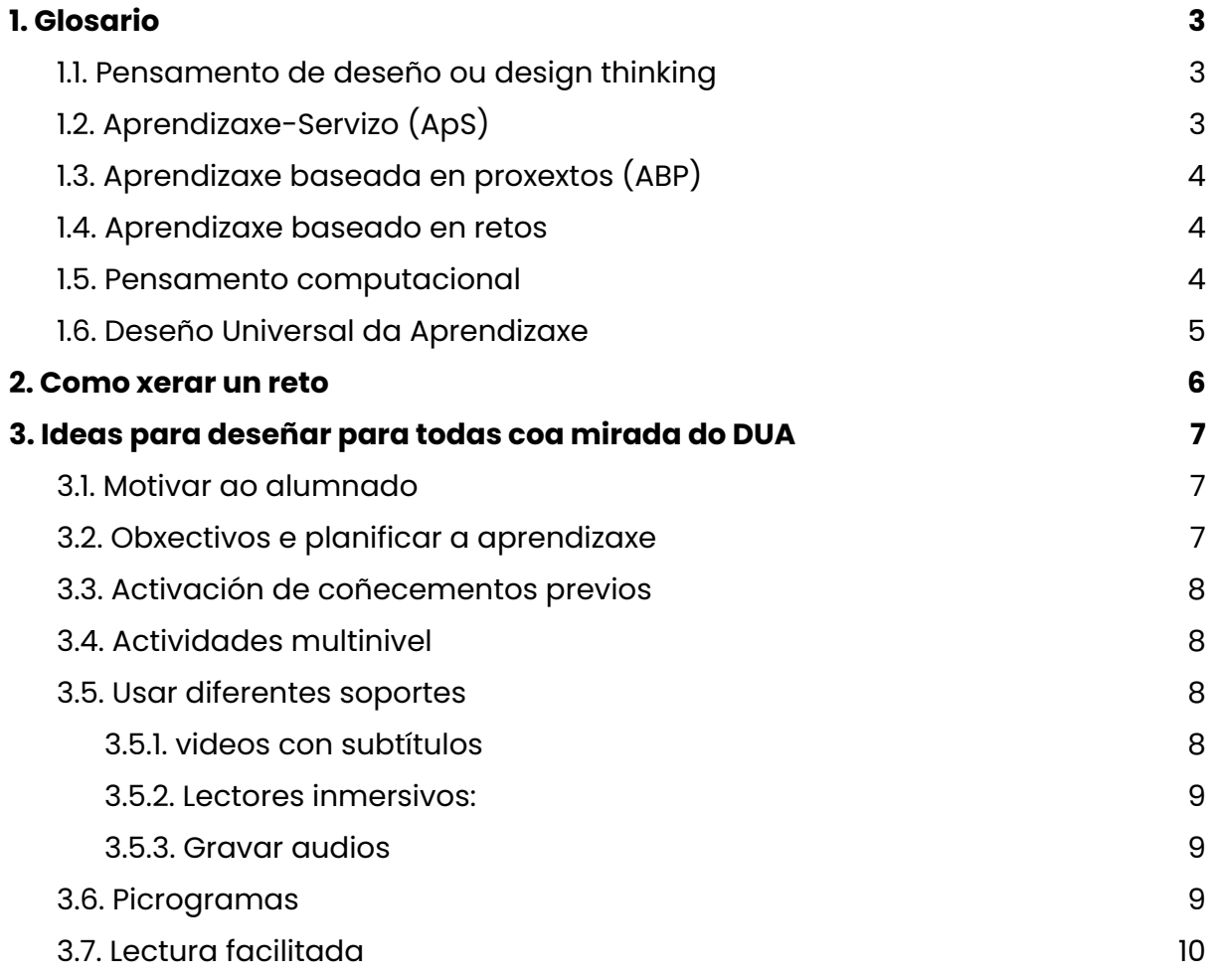

**POLOS CREATIVOS** 

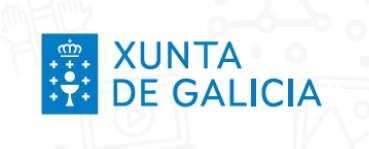

# <span id="page-2-0"></span>**1. Glosario**

### <span id="page-2-1"></span>**1.1. Pensamento de deseño ou design thinking**

O pensamento de deseño é un enfoque da aprendizaxe que inclúe a consideración de problemas do mundo real, a investigación, a análise, a concepción de ideas orixinais, moita experimentación e, ás veces, a construción de cousas a man. Os proxectos ensinan aos alumnos para fabricar un produto estable, utilizar ferramentas, pensar nas necesidades doutro, resolver retos, superar contratempos e manterse motivados nun problema a longo prazo. Os proxectos tamén ensinan aos alumnos para basearse nas ideas doutros, investigar fontes, xerar preguntas, analizar temas en profundidade e pensar de forma creativa e analítica.

**POLOS CREATIVOS** 

- Design Thinking para [educadores,](https://www.educarchile.cl/sites/default/files/2019-10/Design_Thinking_para_Educadores.pdf) de EducarChile: maravillosa guía, muy explicada y pormenorizada.
- Design [Thinking](https://etwinning.es/es/design-thinking-en-el-aula/) en el aula, de eTwining
- Design [thinking](https://xn--designthinkingespaa-d4b.com/) España
- Design Thinking para [educadores](https://usergeneratededucation.wordpress.com/2017/10/22/introduction-to-design-thinking-for-educators-workshop/?unapproved=58488&moderation-hash=f434cb834e7a8c866f518180c3b5dedd) con la mirada del DUA (en inglés): una página muy muy interesante para conocer cómo llevar a cabo el design thinking, pero además, con técnicas de DUA. Trae recursos super potentes como estos:
	- Como se [conecta](https://usergeneratededucation.wordpress.com/2017/06/08/design-thinking-process-and-udl-planning-tool-for-stem-steam-maker-education/) el design thinking con el dua
	- Herramienta de [planificación](https://docs.google.com/document/d/1AFvlnzdDEOoscn5WRbO2-ZqGW9bEOPrr19iyL0AO7ks/edit)
- **Design [Thinking](https://teaching.betterlesson.com/lesson/617373/since-feeling-is-first-empathize) y DUA (en inglés): explica cada una de las fases. Trae** rúbricas para evaluar el design thinking.

## <span id="page-2-2"></span>**1.2. Aprendizaxe-Servizo (ApS)**

- Rede española de [aprendizaxe-servizo:](https://www.aprendizajeservicio.net/guias-practicas/) guías e mías información
- [Guía](https://educacioneea.files.wordpress.com/2018/01/guia_basica_aprendizaje-servicio.pdf) de ApS, Proxecto de Intervención Comunitaria
- 'Aprendizaxe-servizo e tecnoloxías dixitais': [Artículo](https://dialnet.unirioja.es/servlet/articulo?codigo=7165707)
- Exemplos de boas prácticas: [Aprendizaje-servicio](https://es.slideshare.net/hispanego/30-ejemplos-de-aprendizaje-servicio)
- Experiencias de aprendizaxe: [APS](https://aprenentatgeservei.cat/?cm=06.02)

Guía de Design for Change: une a metodoloxía de Design Thinking coa Aprendizaxe-Servizo

● [Páxina](https://dfcspain.org/) web

**XUNTA<br>DE GALICIA** 

Guía para levar a cabo os [proxectos](https://dfcspain.org/guia-para-facilitar-proyectos-dfc/): moi explicada, con actividades para a aula

**POLOS CREATIVOS** 

#### <span id="page-3-0"></span>**1.3. Aprendizaxe baseada en proxextos (ABP)**

- [Guía](https://www3.gobiernodecanarias.org/medusa/ecoescuela/pedagotic/aprendizaje-basado-proyectos/) pormenorizada do Goberno de Canarias
- **•** [Guía](https://www.escuela21.org/blog/la-guia-definitiva-para-disenar-tu-proxima-experiencia-de-aprendizaje-basado-en-proyectos-abp/) para introducirse no ABP (Escuela21)

#### <span id="page-3-1"></span>**1.4. Aprendizaxe baseado en retos**

- Páxina con acceso a [numerosos](https://observatorio.tec.mx/?s=aprendizaje%20basado%20en%20retos) webinars, guías e informes, Observatorio de Méxicto
- El [aprendizaje](https://revistas.comillas.edu/index.php/padresymaestros/article/view/12067/11218) basado en retos como propuesta para el desarrollo de las [competencias](https://revistas.comillas.edu/index.php/padresymaestros/article/view/12067/11218) clave: un artículo que explica as fases desta metodoloxía
- ¿Qué es el [aprendizaje](https://www.unir.net/educacion/revista/aprendizaje-basado-en-retos-acepta-el-desafio/#:~:text=El%20aprendizaje%20basado%20en%20retos,un%20problema%20de%20su%20entorno) basado en retos? Definición, fases, beneficios y [ejemplos.](https://www.unir.net/educacion/revista/aprendizaje-basado-en-retos-acepta-el-desafio/#:~:text=El%20aprendizaje%20basado%20en%20retos,un%20problema%20de%20su%20entorno) UNIR

#### <span id="page-3-2"></span>**1.5. Pensamento computacional**

É o proceso de pensamento que permite formular ou resolver problemas do mundo que nos rodea facendo uso de habilidades e técnicas, como as secuencias e instrucións ordenadas (algoritmos), para chegar á solución.

Implica identificar, representar, organizar e analizar loxicamente a información, implementando posibles solucións co obxectivo de lograr a combinación máis efectiva e eficiente entre pasos e recursos.

● Información básica sobre o pensamento [computacional](https://www3.gobiernodecanarias.org/medusa/ecoescuela/pedagotic/pensamiento-computacional/), Goberno de Canarias.

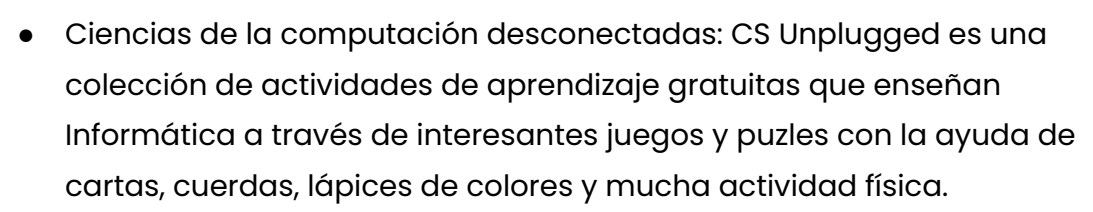

○ [Página](https://www.csunplugged.org/es/) web

**XUNTA<br>DE GALICIA** 

○ [Libro](https://classic.csunplugged.org/documents/books/spanish/unpluggedTeachersDec2008-Spanish-master-ar-12182008.pdf): aquí podedes atopar actividades para Educación Primaria e Infantil para traballar o pensamento computacional desconectado

**POLOS CREATIVOS** 

- Curso gratuito que acredita [competencias](https://enlinea.intef.es/courses/course-v1:INTEF+PCDesconectado+2023_ED3/about) do INTEF
- Máis información sobre cursos gratuitos e acreditativos: [aquí](https://code.intef.es/noticias/kit-de-bienvenida-codigo-escuela-4-0/)

#### <span id="page-4-0"></span>**1.6. Deseño Universal da Aprendizaxe**

O DUA é un enfoque inclusivo da ensinanza, que trae propostas para a aula.

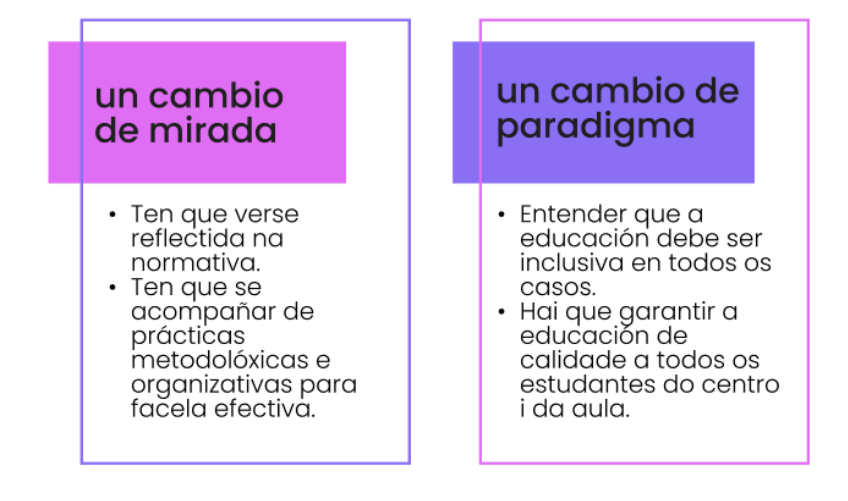

- Este video de Coral Elizondo:  $\bullet$  [#CharlasEducativas](https://www.youtube.com/watch?v=_5zUl6cbSIM&t=1444s) (99). DUA
- Páxina clave do DUA en España: [educadua](https://www.educadua.es/)
- Artigo clave no DUA: [Carmen](https://www.educacionyfp.gob.es/dam/jcr:c8e7d35c-c3aa-483d-ba2e-68c22fad7e42/pe-n9-art04-carmen-alba.pdf) Alba Pastor
- Neste [genially](https://view.genial.ly/64947b95468d050011d1cfd6) podedes coñecer mellor:
	- os principios
	- as pautas de verificación
	- as barreiras que ten o alumnado
	- as propostas para a aula
- Un vídeo [explicativo](https://www.youtube.com/watch?v=u8tK8UkoAmM)
- Roda DUA e [Tecnoloxía](https://usie.es/supervision21/index.php/Sp21/article/view/690/1332): como a tecnoloxía pode axudarnos a cumplir o dua

<span id="page-5-0"></span>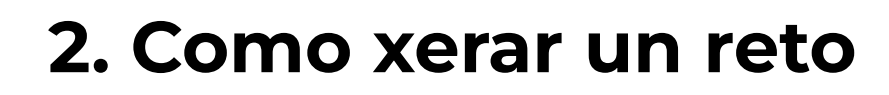

- Xera retos e preguntas de forma [automática](https://protobot.org/#es), para inspirarse
- [Instrucciones](https://view.genial.ly/652cff9f017e7d0011e1aa3a) o prompts para xerar proxectos e moito máis con chatGPT, de César [Poyatos](https://view.genial.ly/652cff9f017e7d0011e1aa3a)

**POLOS CREATIVOS** 

- Grupo de telegram sobre IA: <https://t.me/ChatGPTedu>
- o Máis [prompts](https://jjdeharo.github.io/utilidades/prompts_edu/) para xeras actividades:
- [Aquí](https://chat.openai.com/share/7fe90d3f-edae-4d26-98a0-5f9242bd0125) podedes ver o meu exemplo en chatGPT. Tedes que loguearos en chatGPT

Algunhas páxinas para inspirarse:

- [www.recursos.edu.xunta.gal](https://recursos.edu.xunta.gal/)
- [experiencias](https://intef.es/recursos-educativos/experiencias-educativas-inspiradoras/) educativas inspiradoras intef
- Intef- situacións de [aprendizaxe](https://intef.es/recursos-educativos/recursos-para-el-aprendizaje-en-linea/situaciones-aprendizaje/)
- [CEDEC](https://cedec.intef.es/recursos/) Intef (Proyecto EDIA)
- [Procomún](https://procomun.intef.es/) intef

**XUNTA<br>DE GALICIA** 

- Recursos Educativos Abiertos e DUA (Junta [Andalucía\)](https://www.juntadeandalucia.es/educacion/portals/web/transformacion-digital-educativa/rea)
- [Descrubrindo](https://view.genial.ly/6542a29c8c897f0012eb0f65) a IA na aula, unha situación de aprendizaxe de Miguel Ariza.
- La [Roldana,](https://asociacionlaroldana.com/) asociación que lucha por la revisión de la historia del arte y la inclusión de las mujeres artistas en el currículo educativo. Programacións didácticas.
- Unidades [didácticas](https://view.genial.ly/5c332137b47b536e4b39be9a/interactive-content-pack-dua-basico-aula-desigual) DUA, de aula desigual
- Investigación sobre aprendizaxe baseada en retos en [Educación](https://uvadoc.uva.es/bitstream/handle/10324/39133/TFG-G3782.pdf?sequence=1&isAllowed=y) Infantil con actividades
- Aprendizaxe beseada en retos en primer ciclo de [primaria](https://www.educaciontrespuntocero.com/experiencias/aprendizaje-basado-retos-patrulla-canina/) coa Patrulla Canina

as compañeiras!

- Podcast de Elvira [Fenández,](https://www.spreaker.com/user/9529421/polos-creativos-xunta-experiencia) mestra da pública
- #poloscreativos en Twitter (agora X)

# <span id="page-6-0"></span>**3. Ideas para deseñar para todas coa mirada do DUA**

#### <span id="page-6-1"></span>**3.1. Motivar ao alumnado**

XUNTA<br>DE GALICIA

'La [motivación](https://www.youtube.com/watch?v=K6VETkoVSUw) por aprender' - Héctor Ruiz Martín. Aquí podedes coñecer un pouco máis sobre que di a neurociencia, a psicoloxía e a psicopedagoxía sobre a motivación por aprender

**POLOS CREATIVOS** 

- Gamificación: A gamificación é unha técnica de aprendizaxe que traslada a mecánica dos xogos ao ámbito educativo-profesional co fin de conseguir mellores resultados.
	- o Plantillas pre-deseñadas para gamificar con [Genially](https://view.genial.ly/62e912a13a28d00018847f8b)

#### <span id="page-6-2"></span>**3.2. Obxectivos e planificar a aprendizaxe**

- MindMeister:
	- o Acceso á Web: [MindMeister](https://www.mindmeister.com/es)
	- Guía de uso e recomendacións: [MindMeister](https://www.educaciontrespuntocero.com/recursos/mindmeister-mapas-mentales/)
	- o Titorial completo: [MindMeister](https://www.youtube.com/watch?v=nCY3bArHChA)
- Dianas de aprendizaxe:
	- Guía explicativa (atoparás numerosos vídeos e recursos sobre como facelas e como aplicalas na aula): Dianas de [aprendizaje](https://www.unir.net/educacion/revista/dianas-de-aprendizaje-explorando-sus-posibilidades-digitales/)
- **Rubistar** 
	- o Acceso á Web: [Rubistar](http://rubistar.4teachers.org/index.php)
	- Guía e recomendacións de uso: [Rubistar](https://recursostic.ucv.cl/wordpress/index.php/essential_grid/rubistar/)
	- Titorial básico: [Rubistar](https://www.fundacionluminis.org.ar/recurso-didactico-online/rubistar-para-crear-rubricas-de-evaluacion)
- Asana: para planificar e organizar o proxecto
	- o Acceso á Web: [Asana](https://app.asana.com/0/home/1179269691143823)
	- o Guía e recomendacións de uso: [Asana](https://www.noticiasusodidactico.com/blog/2014/01/asana-para-fomentar-el-emprendimiento-en-el-aula/)
	- Titorial básico: [Asana](https://www.youtube.com/watch?v=hYzu8VwJEY0)
- Trello: para planificar e organizar o proxecto

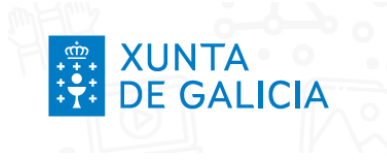

- o Acceso á Web: [Asana](https://trello.com/es?&aceid=&adposition=&adgroup=144552954415&campaign=19157206286&creative=639590702603&device=c&keyword=trello&matchtype=e&network=g&placement=&ds_kids=p74460460251&ds_e=GOOGLE&ds_eid=700000001557344&ds_e1=GOOGLE&gclid=Cj0KCQjwiZqhBhCJARIsACHHEH_nzJYjK6gtM7HjmXGLaq5baDZorNrsZz9Rfp0SLhQhdo8XSLB3Q4YaAsNLEALw_wcB&gclsrc=aw.ds)
- o Guía e recomendacións de uso: [Asana](https://www.noticiasusodidactico.com/blog/2014/01/asana-para-fomentar-el-emprendimiento-en-el-aula/)

**POLOS CREATIVOS** 

o Titorial básico: **[Asana](https://www.youtube.com/watch?v=hYzu8VwJEY0)** 

#### <span id="page-7-0"></span>**3.3. Activación de coñecementos previos**

- **·** Técnicas e estratexias: [vídeo](https://www.youtube.com/watch?v=fl7V66Xcv5k)
- Rutinas de pensamiento: Project Zero [Harvard](https://pz.harvard.edu/thinking-routines)

#### <span id="page-7-1"></span>**3.4. Actividades multinivel**

Instruccións ou promts para preguntarlle a chatGPT

- 1. Eres una maestra preocupada por el diseño universal de aprendizaje. Dame tres niveles diferentes para el producto final del proyecto que puedan incluir a todo el alumnado.
- 2. Está bien, pero me gustaría que en todas las opciones se trabajasen los **mismo criterios de evaluación,** pero con diferente grado de consecución

Este video de Coral Elizondo: <sup>1</sup> [#CharlasEducativas](https://www.youtube.com/watch?v=_5zUl6cbSIM&t=1444s) (99). DUA

#### <span id="page-7-2"></span>**3.5. Usar diferentes soportes**

#### <span id="page-7-3"></span>**3.5.1. videos con subtítulos**

- Subtítulos en YouTube:
	- Guía e recomendacións: [YouTube](https://support.google.com/youtube/answer/2734796?hl=es)
	- Titorial Básico: [YouTube](https://www.youtube.com/watch?v=zf6B6D8999o)
- Subtítulos en vídeos:
	- Clideo, ferramenta de subtítulos: [Clideo](https://clideo.com/es/add-subtitles-to-video)
	- Titorial básico: [Subtítulos](https://www.youtube.com/watch?v=osUWxpJCASc)

#### <span id="page-7-4"></span>**3.5.2. Lectores inmersivos:**

- Lector inmersivo Microsoft Office:
	- Guía e recomendacións: [LectorinmersivoMO](https://www.educa2.madrid.org/web/educamadrid/principal/files/180dbb89-2e86-4fac-899b-5f9584217ac8/OFFICE-365.pdf?t=1579780133348)

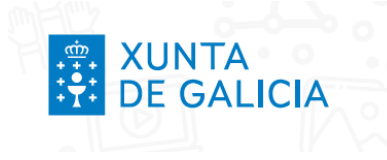

- o Titorial básico: [LectorinmersivoMO](https://www.youtube.com/watch?v=-p_7wN-lDgg&t=10s)
- Lector inmersivo Selection Reader:
	- Ligazón para descargar: [SelectionReader](https://chrome.google.com/webstore/detail/selection-reader-text-to/fdffijlhedcdiblbingmagmdnokokgbi?hl=es)

**POLOS CREATIVOS** 

- Titorial básico (inglés): [SelectionReader](https://www.youtube.com/watch?v=V-YLWvWyhZw)
- Lector inmersivo SpeakIt:
	- o Ligazón para descargar: [SpeakIt](https://chrome.google.com/webstore/detail/speakit-text-to-speech-fo/aljmkoflmjkklddjideacgmofobfkhkd?hl=es)
	- o Titorial básico: Speaklt

#### <span id="page-8-0"></span>**3.5.3. Gravar audios**

- Vocaroo:
	- o Acceso á Web: [Vocaroo](https://vocaroo.com/)
	- Artigo INTEF: [Vocaroo](https://intef.es/observatorio_tecno/vocaroo-me-lo-dices-o-me-lo-cuentas/)
	- Titorial básico: [Vocaroo](https://www.youtube.com/watch?v=T66X8PRYn2I)

### <span id="page-8-1"></span>**3.6. Picrogramas**

Información xeral:

- o Normativa e manuais: [Pictogramas](https://pictogramas.plenainclusion.org/como-usar-los-pictogramas/)
- o Guía 'Cómo usar pictogramas': [Pictogramas](https://www.plenainclusion.org/wp-content/uploads/2021/03/guia_como_usar_los_pictogramas._lectura_facil.pdf)
- Pautas de deseño de pictogramas para todas as persoas: **[Pictogramas](https://accesibilidadcognitivaurbana.fundaciononce.es//docs/Manual_pictogramas.pdf)**
- PIcotraducción vs. [pictotranscripción](https://avanzandoconemociones.com/2020/07/29/crear-pictotraduccion/#jp-carousel-5575)
- Web de pictogramas con licenzas libres:
	- [Pictogramas](https://accesibilidadcognitivaurbana.fundaciononce.es//descargaPictogramas.aspx) para todos
	- [AIGA](https://www.aiga.org/resources)
	- [ARASAAC](https://arasaac.org/)
	- [Flickr](https://www.flickr.com/search/?text=museo&license=2%2C3%2C4%2C5%2C6%2C9)
	- o **[Pixabay](https://pixabay.com/)**
- Web de iconas con licenzas libres:
	- [Icon-icons](https://icon-icons.com/es/)
	- [Freeicons](https://freeicons.io/)
	- [Publicdomainvectors](https://publicdomainvectors.org/)
	- [Google](https://fonts.google.com/icons?selected=Material+Icons:3d_rotation:) Fonts
	- [Iconfinder](https://www.iconfinder.com/)
	- [Flaticon](https://www.flaticon.es/)

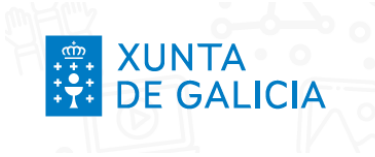

### <span id="page-9-0"></span>**3.7. Lectura facilitada**

- Guía para a lectura [facilitada](https://www.plenainclusion.org/wp-content/uploads/2021/03/informacion_todos.pdf)
- *[prompts](https://jjdeharo.github.io/utilidades/prompts_edu/)* para pedirlle a chatGPT que te converta un texto en lectura facilitada

**POLOS CREATIVOS** 

○ ollo, escollede no menú "dua"